## , **LOGO**

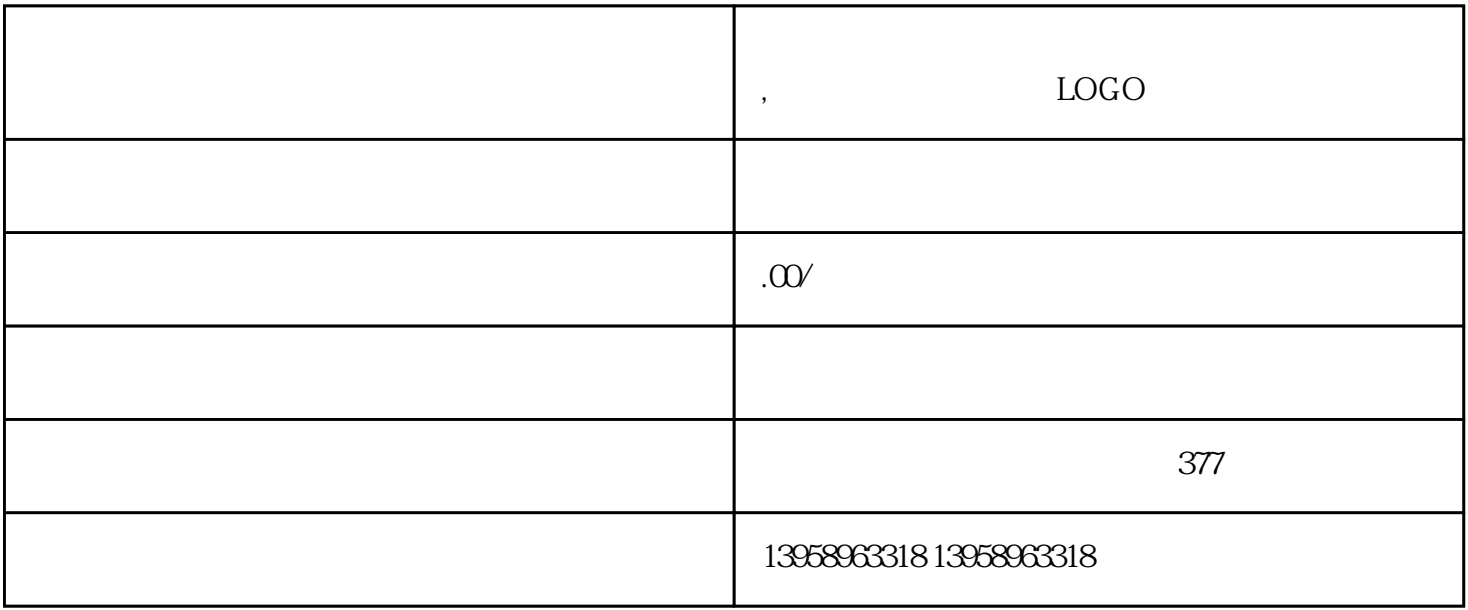

POD POD POD POD  $\left( \text{BookLife Cycle} \right)$ 

 $e$ 

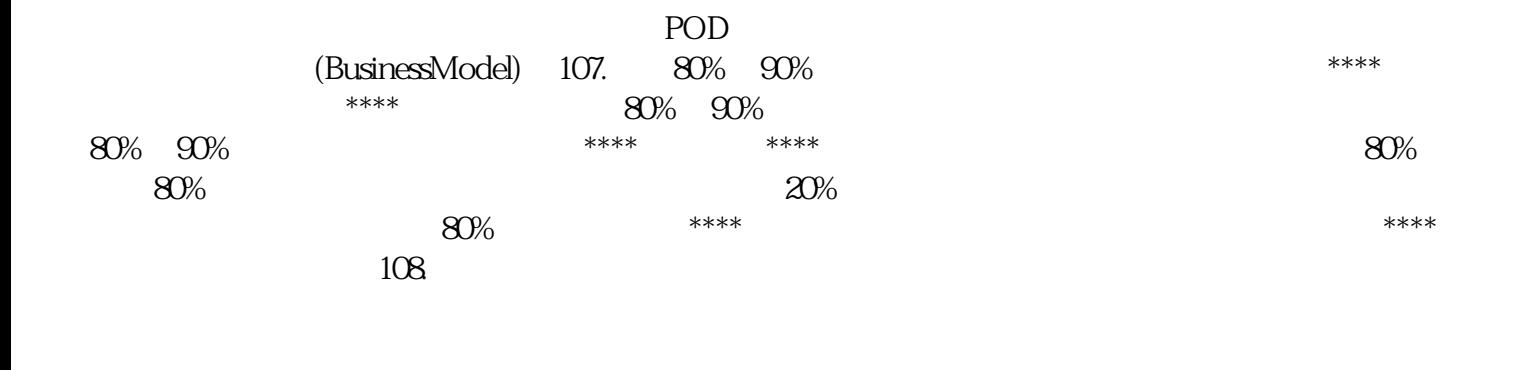

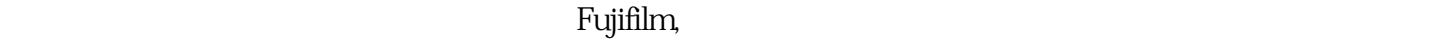

 $109$  /

LOGO

 $PVC$ 

## https://shop459a82945c7z0.1688.com

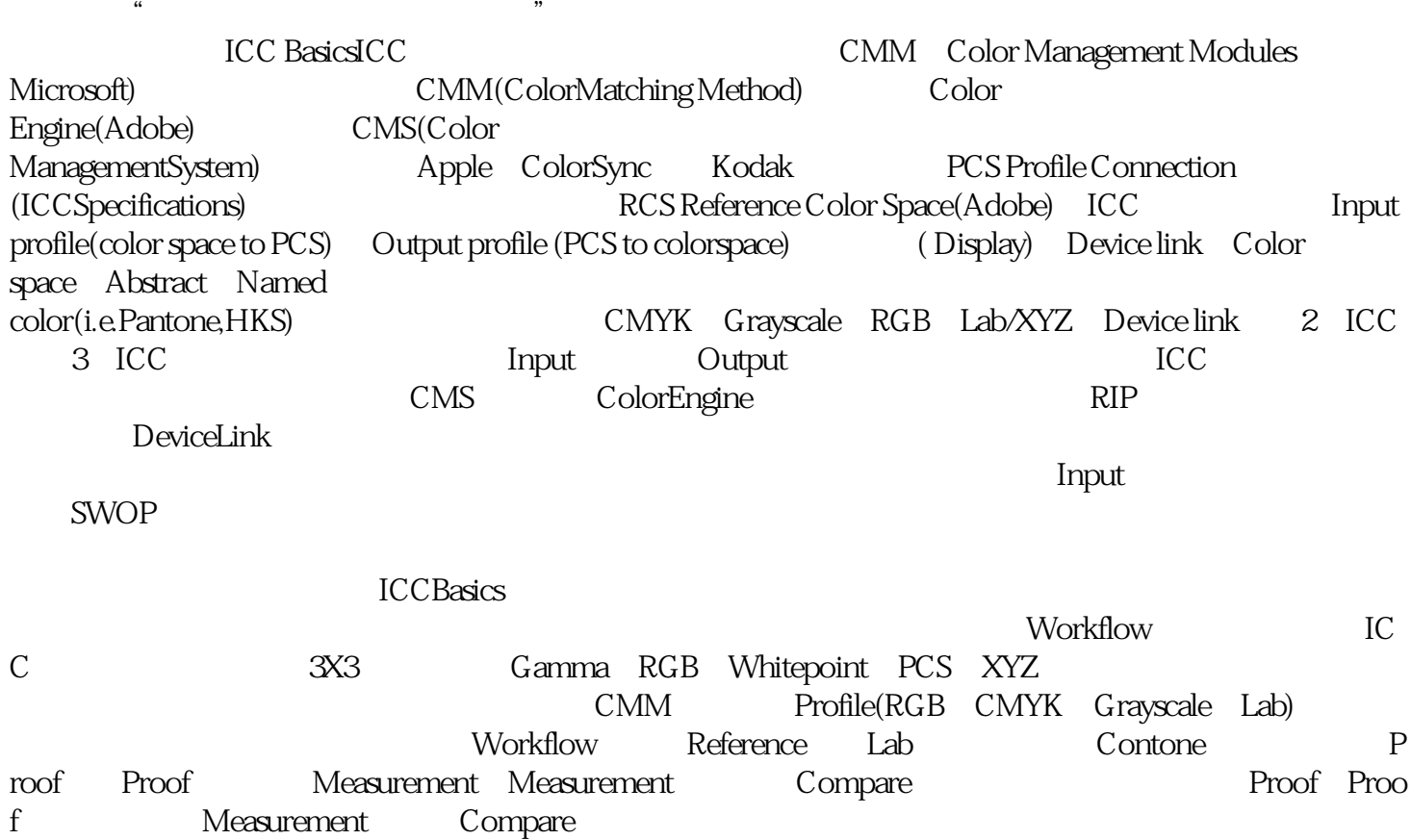

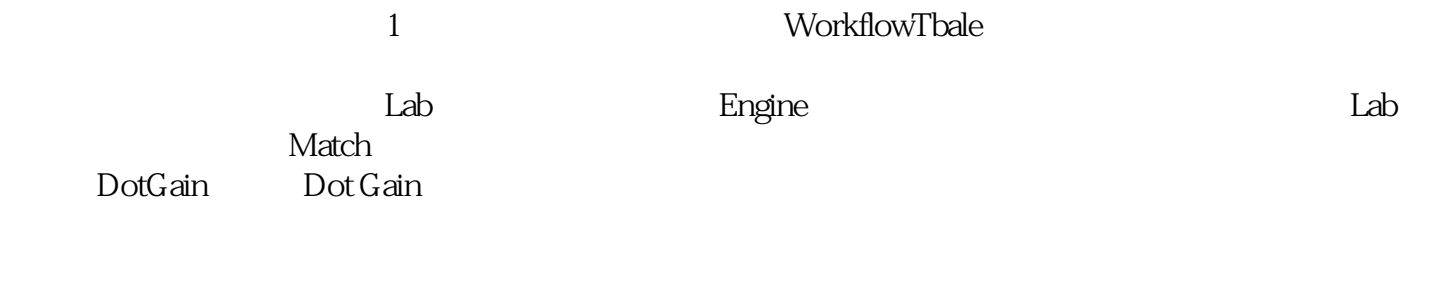

,譬如说我们采用ISO,把ISO的标准转换成印刷机印刷的色域,那这样印刷机就可以印出ISO的标准。